Up-to-date Questions and Answers from authentic resources to improve knowledge and pass the exam at very first attempt. ----- Guaranteed.

PASS

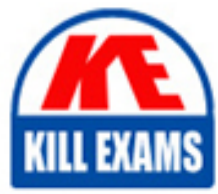

MS-721 Dumps MS-721 Braindumps MS-721 Real Questions MS-721 Practice Test MS-721 Actual Questions

**Microsoft**

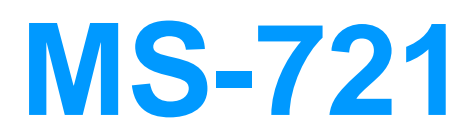

Microsoft 365 Certified: Collaboration Communications Systems Engineer Associate

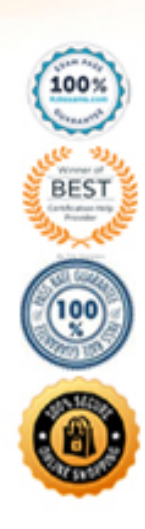

# **Question: 54**

You have a Microsoft Teams Phone deployment.

You have two users that must receive calls for one another. When a call is received by one user, the

other user must only receive a visual notification.

What should you use?

A. a calling policy B. call delegation C. group call pickup D. call parte and retrieve

E. call forwarding

# **Answer: C**

# **Question: 55**

You have a Microsoft Lync Server 2013 deployment.

Some users use Enterprise Voice.

You plan to migrate to Microsoft Teams.

You need to design a migration solution. The solution must minimize the impact on end users during the migration.

What should you include in the solution?

A. Migrate all users directly from Lync Server 2013 to Teams.

B. Migrate the Enterprise Voice users from Lync Server 2013 to Microsoft Skype for Business Server 2019. and then migrate the Enterprise Voice users to Teams.

C. Migrate all other users directly from Lync Server 2013 to Teams.

D. Perform an in-place upgrade from Lync Server 2013 to Microsoft Skype for Business Server 2015, and then migrate all users to Teams.

# **Answer: D**

# **Question: 56**

Your company uses configuration profiles to manage Microsoft Teams-certified IP phones. The Standard configuration

profile is applied to the IP phones.

The help desk receives reports that several user phones fail to lock automatically after the timeout period.

You need to verify whether the configuration profile is applied to the problematic phones.

Solution: From Users in the Microsoft Teams admin center, you locate each affected user and review the settings on the Voice tab.

Does this meet the goal?

A. Yes B. No

# **Answer: B**

# **Question: 57**

Your company uses configuration profiles to manage Microsoft Teams-certified IP phones. The Standard configuration profile is applied to the IP phones.

The help desk receives reports that several user phones fail to lock automatically after the timeout period.

You need to verify whether the configuration profile is applied to the problematic phones.

Solution: From Devices in the Microsoft Teams admin center, you select IP Phones, find the reported phones, and review the Configuration profile column.

Does this meet the goal?

A. Yes B. No

# **Answer: A**

# **Question: 58**

Your company uses configuration profiles to manage Microsoft Teams-certified IP phones. The Standard configuration profile is applied to the IP phones.

The help desk receives reports that several user phones fail to lock automatically after the timeout period.

You need to verify whether the configuration profile is applied to the problematic phones.

Solution: From Devices in the Microsoft Teams admin center, you locate each affected phone and

review the settings on the Details tab.

Does this meet the goal?

A. Yes B. No

#### **Answer: B**

# **Question: 59**

You are optimizing a network to better support voice and collaboration workloads in Microsoft Teams.

When the users are at a specific corporate site, you need to prevent the users from adding video during calls.

Solution: You run New-CsTeamsMeetingPolicy and set the -iPVideoHode parameter to disabled.

Does this meet the goal?

A. Yes B. No

# **Answer: A**

# **Question: 60**

You are optimizing a network to better support voice and collaboration workloads in Microsoft Teams. When the users are at a specific corporate site, you need to prevent the users from adding video during calls.

Solution: You run New-csTeamsMeetingPolicy and set the-AllowIPvideo parameter to SFalse.

Does this meet the goal?

A. Yes B. No

# **Answer: B**

# **Question: 61**

You are optimizing a network to better support voice and collaboration workloads in Microsoft Teams.

When the users are at a specific corporate site, you need to prevent the users from adding video during calls.

Solution: You run New-CsTeamsNetworkRoamingPolicy and set the -AllowiPvideo parameter to \$False.

Does this meet the goal?

A. Yes B. No

# **Answer: B**

# **Question: 62**

Your company has a main office in Dallas.

The company has a Microsoft Teams Phone deployment.

Currently, the default audio conferencing bridge is set to a phone number that has a Miami area code.

In the Microsoft Teams admin center, you get a number in the Dallas area code.

You need to assign the new Dallas number as the default audio conferencing bridge.

What should you configure in the Microsoft Teams admin center?

A. the Conference bridges node under Meetings

- B. the Networks & locations node under Locations
- C. the Phone numbers node under Voice
- D. the Auto attendants node under Voice

# **Answer: A**

Explanation:

Reference: https://docs.microsoft.com/en-us/microsoftteams/change-the-phone-numbers-on-your-audio-conferencingbridge

# **Question: 63**

Your company has offices in 10 countries. The company has a tenant dial plan configured for each country.

The company recently opened an office in a new country.

You need to create a new tenant dial plan that meets the unique dialing requirements of the new country.

What should you do?

- A. Run the New-CsOnlineVoiceRoutingPolicy cmdlet.
- B. From the Microsoft Teams admin center, select Voice, select Dial plan, and then select Add.
- C. From the Microsoft Teams admin center, select Locations, select Network topology, and then select Add.

D. Run the Sec-CsTenancDialPlan cmdlet.

# **Answer: B**

Explanation:

Reference: https://docs.microsoft.com/en-us/microsoftteams/create-and-manage-dial-plans

# **Question: 64**

You have a Microsoft Teams Phone deployment that uses Direct Routing.

You create a new Teams user named User1.

You need to enable User1 as an agent in a call queue.

What should you do first?

A. Assign a dial plan to User1.

B. Assign a phone number to User1.

C. Enable hosted voicemail for User1.

D. Enable Enterprise Voice for User1.

# **Answer: D**

Explanation:

Reference: https://docs.microsoft.com/en-us/microsoftteams/plan-auto-attendant-call-queue

# **Question: 65**

You have a Microsoft Teams Phone deployment.

You are configuring emergency services for Direct Routing.

You need to notify a group of users when an emergency number is dialed.

What should you configure in the Microsoft Teams admin center?

A. an emergency calling policy B. a calling policy C. an emergency call routing policy D. a voice routing policy

# **Answer: A**

Explanation:

Reference: https://docs.microsoft.com/en-us/microsoftteams/manage-emergency-calling-policies

# **Question: 66**

Your company uses Microsoft Skype for Business Server 2015 and Enterprise Voice as the PSTN solution.

You plan to migrate all users to Microsoft Teams Calling Plans.

You will decommission Skype for Business Server after the migration is complete.

You need to ensure that all the users retain their current phone number once the migration is complete. The solution must minimize the downtime of PSTN features for each user.

What should you do first?

A. From the Microsoft 365 admin center, purchase Communications Credits for all the users.

B. Schedule a port order for the phone numbers of all the users.

C. From the Microsoft Teams admin center, order phone numbers for all the users.

D. Migrate all the users to Teams.

# **Answer: B**

Explanation:

Reference: https://docs.microsoft.com/en-us/microsoftteams/phone-number-calling-plans/transfer-phone-numbers-toteams

# **Question: 67**

Your company hires a new employee in Lisbon.

You assign a Microsoft 365 E3 license to the employee.

The employee must schedule meetings that will include customers in Lisbon. The customers will dial in to the meetings by using PSTN.

You need to ensure that the employee can send meeting invitations that include a dial-in conferencing bridge. The bridge must be set to a local number in Lisbon instead of the company's default dial-in conferencing bridge number.

Which two actions should you perform? Each correct answer presents part of the solution. NOTE: Each correct selection is worth one point.

A. From Users in the Microsoft Teams admin center, edit the Audio conferencing settings of the employee.

B. From the Microsoft Teams admin center, modify the settings of the default conferencing bridge.

C. From the Microsoft 365 admin center, assign an Auto Conferencing add-on license to the employee.

D. From the Microsoft 365 admin center, set the usage location of the employee to Portugal.

# **Answer: A,B,C**

Explanation:

Reference:

https://docs.microsoft.com/en-us/microsoftteams/audio-conferencing-in-office-365

https://docs.microsoft.com/en-us/microsoftteams/change-the-phone-numbers-on-your-audio-conferencing-bridge

# **Question: 68**

# HOTSPOT

You have a Microsoft Teams Phone deployment.

You have a dial plan that contains the following normalization rule:

Pattern:  $^{8?}(d\{7\})\$ 

Translation: +1330\$1

How will the phone numbers be normalized? To answer, select the appropriate options in the answer area. NOTE: Each correct selection is worth one point.

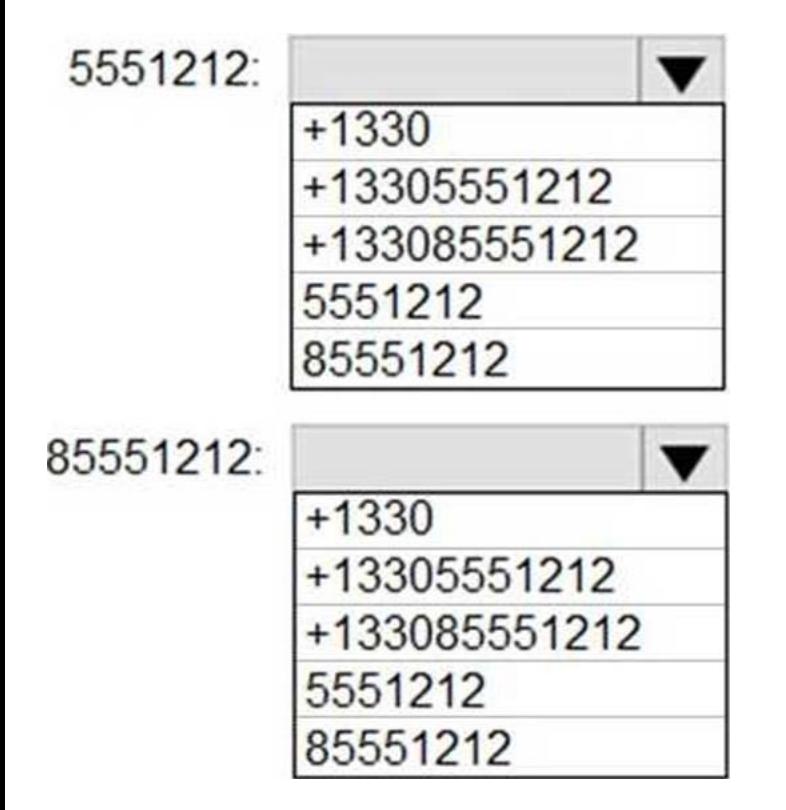

# **Answer: A,B,C**

# **Question: 69**

You have a Microsoft Teams Phone deployment that uses Direct Routing.

The deployment has the following configurations:

Direct Routing Session Border Controller (SBC) public IP subnet: 198.51.100.0/24

Teams client external IP subnet: 203.0.113.0/24

Teams client internal IP subnet: 192.168.0.0/24

You need to configure the network topology to support emergency call routing.

Which network range should you add to the trusted IP addresses?

A. 52 112 0 0/14 B. 198 51 100 0/24 C. 203.0.113.0/24 D. 192 168 0 0/24

# **Answer: C**

Explanation:

Reference: https://docs.microsoft.com/en-us/microsoftteams/manage-your-network-topology

# **Question: 70**

You are deploying Microsoft Teams Phone.

You have offices in the United States, the United Kingdom, Brazil, India, and China.

You will use Direct Routing for all the locations.

You need to create a network topology for roaming bandwidth policies.

Which two actions should you perform? Each correct answer presents part of the solution. NOTE: Each correct selection is worth one point.

A. Add the Teams client public IP addresses to the Trusted IPs list.

B. Create a network site.

- C. From the Microsoft 365 admin center, assign a usage location.
- D. Set Preferred country or region for media traffic for the Session Border Controller (SBC).

E. Implement dynamic emergency calling with Presence Information Data Format Location Object (PIDF-LO).

# **Answer: A,B,E**

Explanation:

Reference: https://docs.microsoft.com/en-us/microsoftteams/manage-your-network-topology

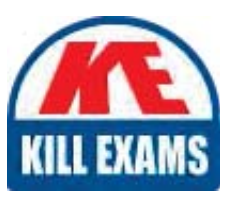

# **SAMPLE QUESTIONS**

# *These questions are for demo purpose only. Full version is up to date and contains actual questions and answers.*

Killexams.com is an online platform that offers a wide range of services related to certification exam preparation. The platform provides actual questions, exam dumps, and practice tests to *help individuals prepare for various certification exams with confidence. Here are some key <i>I* Features and services offered by Killexams.com:

Actual Exam Questions: Killexams.com provides actual exam questions that are experienced *In test centers. These questions are updated requiarly to ensure they are up-to-date and* relevant to the latest exam syllabus. By studying these actual questions, candidates can *<i>Iamiliarize themselves with the content and format of the real exam.* 

**Exam Dumps**: Killexams.com offers exam dumps in PDF format. These dumps contain a *comprehensive collection of questions and answers that cover the exam topics. By using these* dumps, candidates can enhance their knowledge and improve their chances of success in the *certification exam.* 

**Practice Tests**: Killexams.com provides practice tests through their desktop VCE exam *Simulator and online test engine. These practice tests simulate the real exam environment and help candidates assess their readiness for the actual exam. The practice tests cover a wide* range of questions and enable candidates to identify their strengths and weaknesses.

**Guaranteed Success**: Killexams.com offers a success guarantee with their exam dumps. They claim that by using their materials, candidates will pass their exams on the first attempt or they *<i>Will refund the purchase price. This quarantee provides assurance and confidence to individuals preparing for certification exams.* 

**Updated Content:** Killexams.com regularly updates its question bank and exam dumps to ensure that they are current and reflect the latest changes in the exam syllabus. This helps *candidates stay up-to-date with the exam content and increases their chances of success.* 

*<u>Technical Support</u>: Killexams.com provides free 24x7 technical support to assist candidates Lightiany* queries or issues they may encounter while using their services. Their certified experts are available to provide guidance and help candidates throughout their exam preparation *journey.* 

> For More exams visit https://killexams.com/vendors-exam-list *Kill your exam at First Attempt.... Guaranteed!*